# Systèmes ouverts

En thermodynamique, on commence par étudier des systèmes fermés : ils contiennent une quantité de matière fixe donnée. Ces systèmes sont considérés "à l'équilibre", toutes les quantités sont identiques en tous points, il n'y a pas de mouvement. Nous allons voir ce qui se passe lorsque l'énergie cinétique, l'énergie potentielle ou la masse totale varient.

## 1 Conservation

#### 1.1 Forme générale

Dans un domaine donné on peut écrire une relation de conservation sous la forme générale :

#### variation temporelle totale =

## $=$  (ce qui rentre - ce qui sort) des surfaces  $+$

#### $+$  création intérieure volumique

Cette loi sera notre guide dans toute la suite du cours. Certains auteurs l'écrivent de manière équivalente

### $Production = (stockage + échange)$

Nous allons étudier le système " $\Omega$ ", ce qui y rentre et ce qui en sort. L'ensemble est dans un champ de pesanteur, du fluide entre par exemple en "1" (à l'altitude  $z_1$ ), puis sort en "2" (à l'altitude  $z_2$ ).

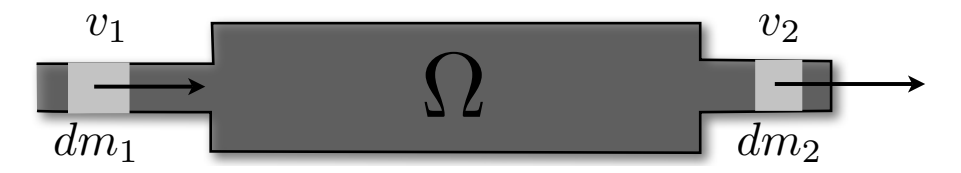

FIG. 1 – Un système " $\Omega$  "ouvert avec une entrée et une sortie, il se passe des choses à l'intérieur et sur les côtés.

## 1.2 Masse

La variation de masse dans  $\Omega$  est par unité de temps :

$$
\frac{dm_{\Omega}}{dt} = \frac{dm_1}{dt} - \frac{dm_2}{dt}.
$$

Souvent, on se placera en régime permanent, la masse ne varie pas dans le domaine considéré et on aura  $\frac{dm}{dt} = 0$  soit  $\frac{dm_1}{dt} = \frac{dm_2}{dt}$ , c'est à dire :

#### ce qui rentre =ce qui sort

#### 1.3 Energie

La variation d'énergie dans  $\Omega$  est par unité de temps, plus délicate,

variation temporelle totale = 
$$
\frac{dE_{\Omega}}{dt}
$$

 $évaluons$  maintenant

#### (ce qui rentre - ce qui sort) des surfaces

l'énergie cinétique qui rentre est  $\frac{1}{2}dm_1v_1^2$ , l'énergie interne qui rentre est  $e_1dm_1$  l'énergie potentielle  $dm_1gz_1$ 

La masse  $dm_1$  qui rentre amène de l'énergie cinétique

$$
\frac{dm_1}{dt}(\frac{1}{2}v_1^2)+\frac{dm_1}{dt}gz_1+\frac{dm_1}{dt}e_1
$$

 $\frac{du}{dx}$  2 *dd*<br>De même, la masse  $dm_2$  qui sort emmène de l'énergie cinétique

$$
-\frac{dm_2}{dt}(\frac{1}{2}v_2^2)-\frac{dm_2}{dt}gz_2-\frac{dm_2}{dt}e_2
$$

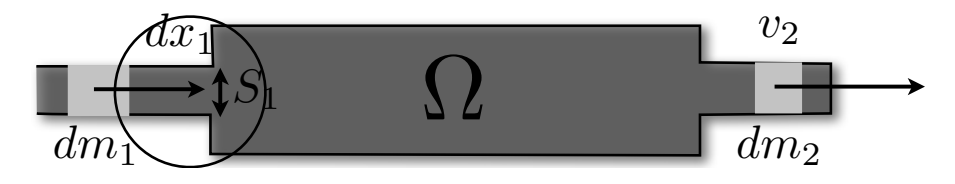

FIG. 2 – Travail à l'entrée

Il faut maintenant bien examiner les efforts de travail extérieurs sur le domaine considéré. Ce point n'est pas évident. L'arrivée du fluide à la pression  $p_1$  exerce un travail sur  $\Omega$ , la vitesse est dans le sens de l'entrée :

$$
dW = p_1 S_1 dx_1 = p_1 dV_1
$$

ce travail est moteur si  $(dV_1 > 0)$ . Soit par unité de temps

$$
\frac{dW_1}{dt} = p_1 \frac{dV_1}{dt} = \frac{p_1}{\rho_1} \frac{dm_1}{dt}
$$

De même à la sortie en "2", mais avec le signe moins car on sort :

$$
\frac{dW_2}{dt} = -\frac{p_2}{\rho_2} \frac{dm_2}{dt}.
$$

On fait apparaître ainsi l'enthalpie massique :  $h_1 = e_1 + \frac{p_1}{q_1}$  $\frac{p_1}{\rho_1}$  pour rendre l'expression plus compacte, le bilan :

(ce qui rentre - ce qui sort) des surfaces  $= (\frac{1}{2}v_1^2+gz_1+h_1)\frac{dm_1}{dt}-(\frac{1}{2}$  $rac{1}{2}v_2^2+gz_2+h_2\frac{dm_2}{dt}$ dt

Il y a d'autres termes qui comptent à la fois pour

#### $(ce qui rentre - ce qui sort) des surfaces + création intérieure volumique$

il s'agit des échanges de chaleur qui peuvent venir de l'extérieur (refroidissement), ou d'un source intérieure (réaction chimique, nucléaire) Soit  $\frac{dQ}{dt}$  le taux de chaleur reçue (si  $\frac{dQ}{dt} < 0$  le système se refroidit),

et enfin du travail (par exemple s'il y a une pompe, ou au contraire s'il y a des forces de frottement fortes) soit  $\frac{dW}{dt}$  la puissance fournie (si  $\frac{dW}{dt}<0$ le système fournit du travail à l'extérieur)

La variation finale totale :

$$
\frac{dE_{\Omega}}{dt} = \left(\frac{1}{2}v_1^2 + gz_1 + h_1\right)\frac{dm_1}{dt} - \left(\frac{1}{2}v_2^2 + gz_2 + h_2\right)\frac{dm_2}{dt} + \frac{dQ}{dt} + \frac{dW}{dt}.
$$

## 2 Applications simples

Cas des régimes permanents,  $dE_{\Omega} = 0$ , le système n'accumule pas d'énergie

$$
0 = \left(\frac{1}{2}v_1^2 + gz_1 + h_1\right)\frac{dm_1}{dt} - \left(\frac{1}{2}v_2^2 + gz_2 + h_2\right)\frac{dm_2}{dt} + \frac{dQ}{dt} + \frac{dW}{dt}.
$$

si on est dans une conduite  $\frac{dm_1}{dt} = \frac{dm_2}{dt} = \frac{dm}{dt}$ , donc

$$
\left(\left(\frac{1}{2}v_2^2 + gz_2 + h_2\right) - \left(\frac{1}{2}v_1^2 + gz_1 + h_1\right)\right)\frac{dm}{dt} = \frac{dQ}{dt} + \frac{dW}{dt}.
$$

### 2.1 Détente de Joule Thomson

Il s'agit de l'écoulement à travers un milieu poreux sans échange de travail et de chaleur,  $p_1 > p_2$ . Dans ce cas, l'énergie mécanique est constante et/ou les variations d'énergie mécanique sont négligeables devant les variations d'enthalpie.

$$
0 = (h_1 - h_2)\frac{dm}{dt} + \frac{dQ}{dt} + \frac{dW}{dt}.
$$

soit s'iln'y a pas de travail ni d'échange de chaleur :

$$
h_1=h_2.
$$

C'est la détente de Joule-Thomson, détente isenthalpique.

#### 2.2 Puissance d'une turbine à gaz

C'est le cas d'un moteur qui fournit du travail, les turbines sont utilisées dans les turbo trains, les avions. Le compresseur constitué d'ailettes en rotation alimente le foyer en air frais. Cet air comprimé passe dans la chambre de combustion. En sortie le gaz a une entropie massique très élevée. La d´etente dans la turbine permet d'entraˆıner l'arbre de compression, le reste de l'énergie est transmis sous forme d'énergie cinétique au jet propulsif.

$$
P = -\frac{dW}{dt} = \left(\frac{1}{2}v_1^2 + h_1\right)\frac{dm}{dt} - \left(\frac{1}{2}v_2^2 + h_2\right)\frac{dm}{dt} + \frac{dQ}{dt}
$$

#### 2.3 Echangeurs

Ces systèmes permettent de refroidir ou réchauffer un autre fluide, il n'y a que de l'échange dechaleur  $(dW = 0)$ , c'est le cas des échangeurs de chaleur, radiateurs, condenseurs des évaporateurs :

$$
0 = (h_1 - h_2)\frac{dm}{dt} + \frac{dQ}{dt}.
$$

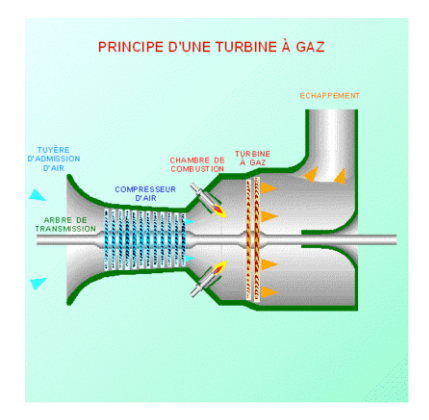

FIG.  $3$  – turbine à gaz (http://fr.wikipedia.org/wiki/Image:Turbine\_à\_gaz\_animée.gif)

nous reviendrons plus loin sur ces dispositifs, mais retenons la formule fondamentale :

$$
(h_2 - h_1)\frac{dm}{dt} = \frac{dQ}{dt}.
$$

## 2.4 Bernoulli

Pour mémoire, on retrouve la loi de Bernoulli :

$$
\frac{1}{2}\rho v^2 + \rho gz + p = Cste
$$

le long de l'écoulement on a cette conservation classique en mécanique des fluides.

## 3 Ordres de Grandeur

 $\bullet$ Centrale Nucléaire : 1300MW

• pour un diam`etre de pales de 46m on peut obtenir pour Champ d'Eoliennes : 600kW

• Eclairement moyen solaire en haute atmosphère vaut en moyenne 1400  $W/m^2$ , et 1000  $W/m^2$  au sol en conditions idéales : soleil au zénith sans nuages. Des flux moyens de 200  $W/m^2$  en région très ensoleillée (plus de  $2750$  heures/an) sont très courants dans le bassin méditerranéen.

• homme : 100W (environ  $58W/m^2$  en activité nulle, environ jusqu'à 5 fois plus en activité normale et 7 fois plus pour une activité physique pénible.

- voiture 75kW
- TGV 6MW
- $\bullet$  Concorde à Mach 2 400MW

## 4 Conclusion

Dans un domaine donné on peut écrire une relation de conservation sous la forme générale :

#### variation temporelle totale =

 $=$  (ce qui rentre - ce qui sort) des surfaces  $+$ 

## $+$  création intérieure volumique

Cette loi sera notre guide dans toute la suite du cours. Retenons aussi que lors qu'il y a un régime permanent avec un débit de masse  $\frac{dm}{dt}$  la loi de l'énergie s'écrit en fait avec l'enthalpie h et donc avec les capacités  $c_p$ :

$$
(h_2 - h_1)\frac{dm}{dt} = \frac{dQ}{dt}
$$
. ou aussi  $c_p\frac{dm}{dt}(T_2 - T_1) = \frac{dQ}{dt}$ .

## 5 Exercices

## 5.1 Températures d'équilibre

## 5.1.1 Enoncé

Une masse de 50kg cuivre à 100°C est plongé dans un bac de 80kg d'eau à 25°C, l'ensemble est dans une enceinte adiabatique. Déterminer la température finale.

## 5.1.2 Réponse

Posons : Ture initiale du cuivre  $T_1$ , de l'eau  $T_0$  donc, la variation d'énergie interne totale est la somme des variations des enthalpies du cuivre et de l'eau soit :

$$
(mc_p)_{Cu}(T_2 - T_1) + (mc_p)_{eau}(T_2 - T_0) = 0
$$

donc

$$
T_2 = \frac{(mc_p)_{Cu}T_1 + (mc_p)_{eau}T_0}{(mc_p)_{Cu} + (mc_p)_{eau}}
$$

On calucle  $\frac{(50*380*(70+273)+80*4180*(25+273))}{((50*380+80*4180))}$  – 273 soit 27.5<sup>°</sup>C.

## 5.1.3 Enoncé

Une masse de 20kg de fer à  $100^{\circ}\mathrm{C}$  est mise en contact avec 20 kg d'Aluminium à 200°C dans une enceinte adiabatique. Déterminer la température finale.

## 5.1.4 Réponse

Ture initiale  $T_1$ , et  $T_0$  donc variation d'énergie interne :

$$
(mc_p)_{Fe}(T_2 - T_1) + (mc_p)_{Al}(T_2 - T_0) = 0
$$

donc :

$$
T_2 = \frac{(mc_p)_{Fe}T_1 + (mc_p)_{Al}T_0}{(mc_p)_{Fe} + (mc_p)_{Al}}
$$

 $(20*447*(100+273)+20*903*(200+273))/((20*447+20*903))$  - 273=167°C.

## 5.2 Chauffage d'une huile

#### $5.2.1$  Enoncé

A T=0 °C la capacité calorifique est 1796 J/kg/K et la densité est de 899 kg/ $m^3$ , à 100°C, ces valeurs sont 2219 et 840. Calculer la puissance thermique nécessaire pour amener 5 litres d'huile de  $0^{\circ}$ C à  $100^{\circ}$ C.

#### 5.2.2 Correction

Si on néglige la variation des coefficients avec la température, on a :

$$
\rho V c_p (T_2 - T_1) = Q
$$

avec V=5l soit 807kJ. Si les coefficients sont variables, on suppose leur variation linéaire, donc (en Celcius) :

 $c_p = 1796 + (2219 - 1796)(T - 0)/100$  et  $\rho = 899 + (840 - 899)(T - 0)/100.$ On intègre  $\int_{T_1}^{T_2} c_p(T) dT$ , on trouve 872 kJ soit 10% en plus.

## 5.3 Le problème du verrier

#### 5.3.1 Enoncé

Lors de la fabrication de bouteille en verre les verriers font tomber une goutte de verre eb fusion (appelée paraison) d'une hauteur  $H$  dans un calorimètre contenant une masse d'eau à température ambiante  $T_a$ . Une fois la goutte tombée, le calorimètre est refermé et on mesure la température d'équilibre de l'eau et du verre  $T_{eq}$ . En négligeant les refroidissements lors de la chute, calculer la température de la paraison à la sortie du distributeur de verre.

**Données** masse d'eau  $m_e = 10kg$ Masse de paraison  $m_v = 100g$  $C_{peau} = 4180J/kg/K$ ,  $C_{pverre} = 800J/kg/K$ Température ambiante  $T_a = 30^{\circ}C$ , température d'équilibre  $T_{eq} = 32^{\circ}C$ hauteur de chute  $H = 2m$ .

Il est remarquable que pour le verre, il n'y a pas de chaleur latente de changement de phase. attention à l'énergie potentielle.

### 5.4 Chauffage d'eau par une théière

#### 5.4.1 Enoncé

1.2 litres d'eau liquide à  $15^{\circ}$ C sont chauffés dans une théière équipée d'une résistance électrique de 1200W. La théière pèse 0.5kg et sa capacité calorifique est de  $0.7kJ/kg/K$ . On néglige les pertes de chaleur. Combien de temps faut il pour chauffer l'eau à  $95^{\circ}$ C?

#### 5.4.2 Correction

On écrira donc le premier principe sous la forme :

$$
\frac{dE}{dt} = \dot{Q} + \frac{dW_{ext}}{dt}
$$

ici  $(E_2 - E_1)/t_c = 0 + P_{elec}$ . Le bilan d'énergie interne  $(c_v = c_p)$ :

$$
E_2 - E_1 = (mc_P(T_2 - T_1))_{eau} + (mc_P(T_2 - T_1))_{teapot} = t_c P_{elec}
$$

soit , puisque la capacité calorifique de l'eau est de 4.18kJ/kg/C.  $1.2\ \ast$  $4.18\overline{10^3 * (95-15)} + 0.5 * 0.7 \overline{10^3}0.7(95-15) = 429.3 kJ$  d'où le temps de chauffage  $t_c = (E_2 - E_1)/P_{elec} = 358s = 6mn$ 

## 5.5 Chauffage d'eau pour une douche

## 5.5.1 Enoncé

De l'eau passe dans un tuyau à raison de  $15$ l/min. Une résistance électrique fait passer la température de l'eau de 15 à 43°C. Quel est le prix d'une douche sachant que la durée de la douche est de 4 min, que le kWh est à  $0.11$  E et le  $m^3$  d'eau est à 2.8 E.

## 5.5.2 Correction

On écrira donc le premier principe sous la forme :

$$
\frac{dH}{dt} = \dot{Q} \quad \text{ou} \quad \dot{m}c_p(T_2 - T_1) = \dot{Q};
$$

en ayant fait apparaître le flux de masse  $\dot{m} = \frac{dm}{dt} = \rho SU$ , on calcule le débit de masse  $15kg/60s$ , puis ensuite donc  $15/60$ .  $\stackrel{\text{*}}{)}{=} 4.18 \cdot 10^3 (43 - 16) = 28.2 \text{ kW}$ . En 4min l'énergie dépensée 1.88 kWh soit pour un nbre de litres d'eau de 60l le prix est

 $1.88 * .1 + 6010^{-3} * 2.8 = 0.36$ Euros

On remarque l'unité curieuse d'énergie le kWh au lieu des Joules.

## 5.6 Compression dans une pompe à Vélo

#### 5.6.1 Enoncé

On comprime de l'air de 1 Atm à 3 Atm dans une pompe à vélo. On suppose que la compression est adiabatique. Calculer le travail fourni.

### 5.6.2 Correction

La compression est adiabatique, donc  $PV^{\gamma} = P_1 V_1^{\gamma}$ 1

$$
dW = -PdV = -P_1V_1^{\gamma}V^{-\gamma}dV
$$

d'où  $W_{1-2} = -\frac{P_1 V_1^{\gamma} (V_2^{-\gamma+1} - V_1^{-\gamma+1})}{-\gamma+1} = \frac{P_2 V_2 - P_1 V_1}{\gamma-1}$  faire l'application numérique.

## 5.7 Engins spatiaux

Décollage d'une fusée, rentrée d'un planeur....

#### Références

P.-Y. Lagrée, Systèmes Ouverts, Cours MECAVENIR/EPU 2008

C. Lhuillier & J. Rous "Introduction à la thermodynamique", Dunod 1994 A. Watsky, "Thermodynamique macroscopique : à l'usage des étudiants en

sciences de. l'ingénieur ", Bruxelles De Boeck 2007 R. Prud'homme (1988) "Fluides hétérogènes et réactifs : écoulements et

transferts "(Lecture notes in physics, 304) 346p. Y. Cengel  $(1998)$  "Heat transfert, a practical approach", Mc Graw Hill.

A. Leontiev (1985) "Théorie des échanges de chaleur et de masse" ed. MIR. J.F. Sacadura (1993) "Initiation aux tranferts thermiques", Lavoisier Tec & Doc.

[http ://www.sciences.univ-nantes.fr/physique/perso/blanquet/thermo2000/61sysouv/61sysouv.htm](http://www.sciences.univ-nantes.fr/physique/perso/blanquet/thermo2000/61sysouv/61sysouv.htm)

Tous les ouvrages 536.2 dans une bibliothèque.

Consulter aussi [http ://www.lmm.jussieu.fr/](http://www.lmm.jussieu.fr/~lagree/COURS/MECAVENIR)∼lagree/COURS/MECAVENIR [le cours complet de thermique](http://www.lmm.jussieu.fr/~lagree/COURS/MECAVENIR) de P.-Y. Lagrée,